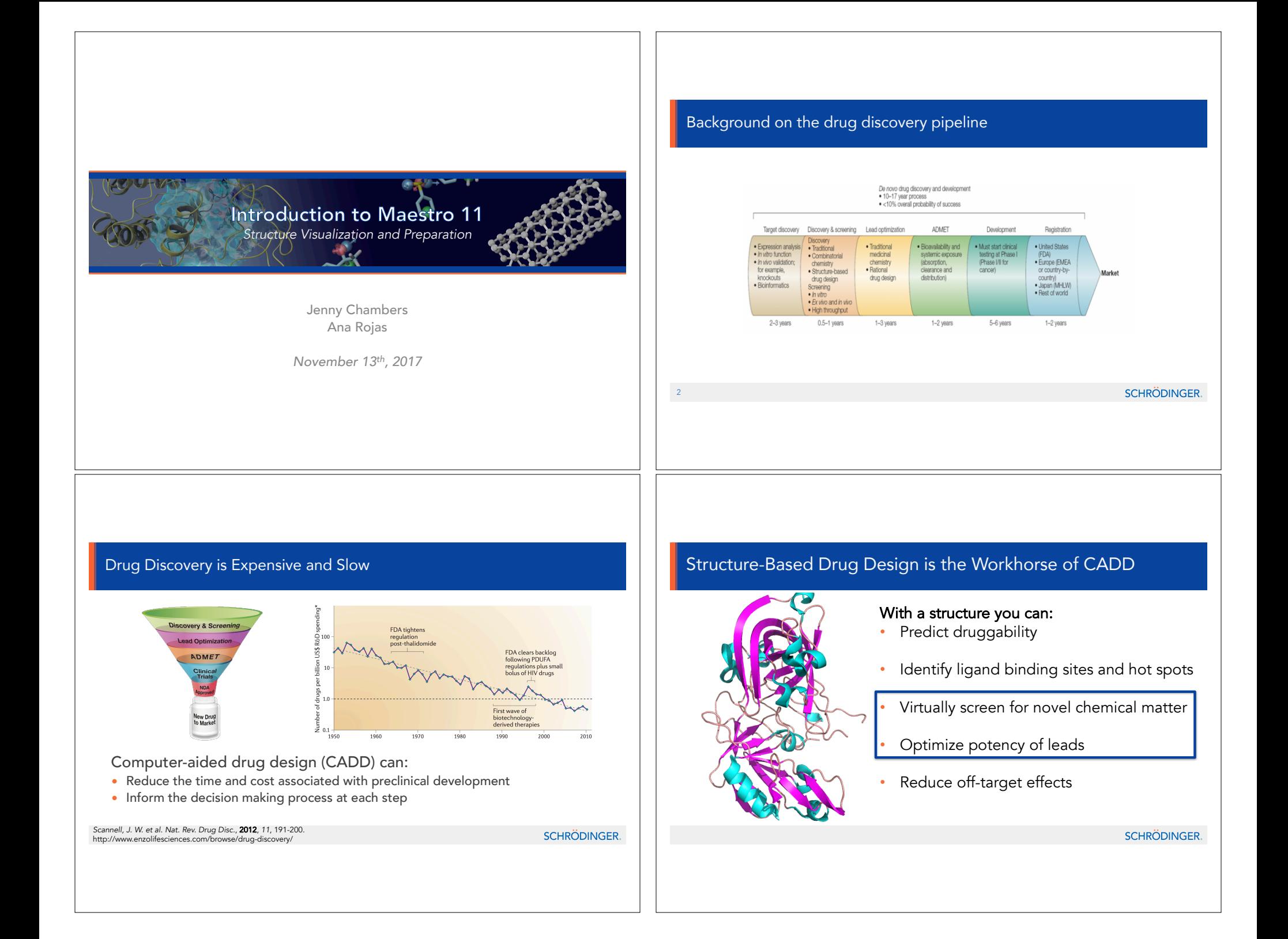

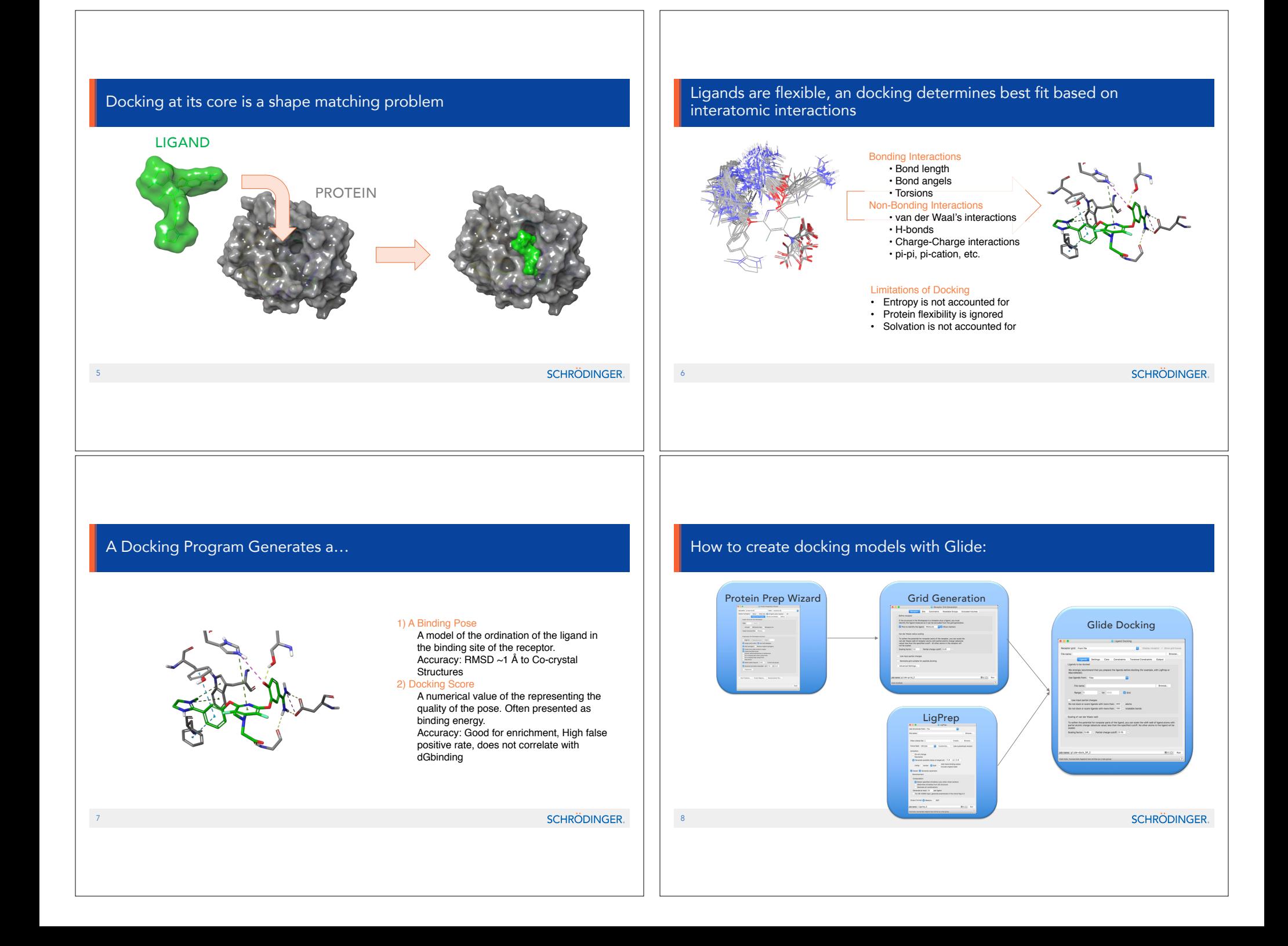

#### Glide Docking Workflow:

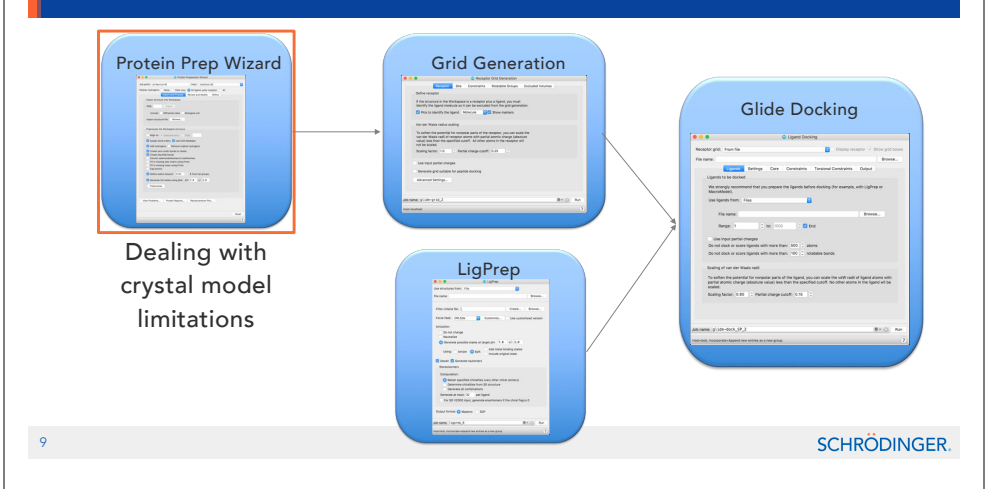

# Most SBDD Projects Utilize Crystal Structures protein crystal diffraction pattern electron density map atomic model **SCHRÖDINGER.** Adapted from: http://www.scistyle.com/

### Limitations to crystal structure models

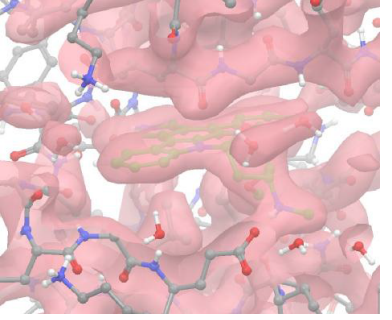

In this case, the ligand density is relatively unambiguous.

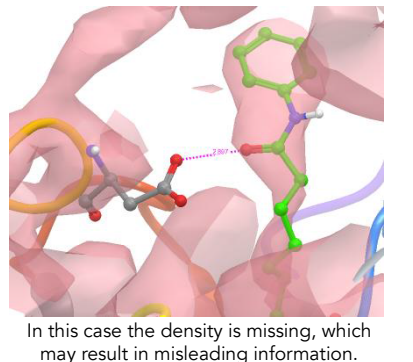

may result in misleading information.

SCHRÖDINGER.

#### Good CADD Starts with Good Science: Minimizing model limitations

- 1. The quality of your structure matters
- 2. The conformational state of your structure matters
- 3. The design of your experiment matters

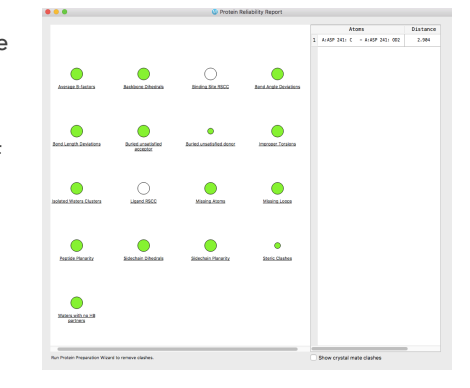

#### Limitations of crystal structure models continued: Tautomeric states.

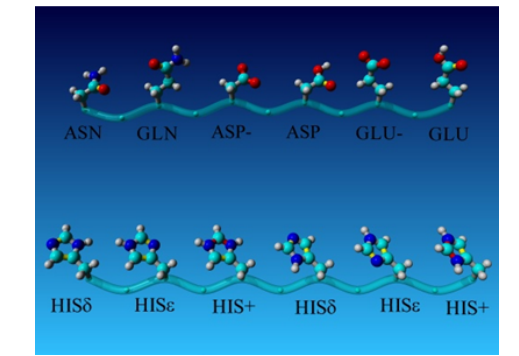

pH-dependent tautomeric and protonation states for His, Glu, and Asp

**SCHRÖDINGER.** 

Model a protein for the computer

#### Protein Preparation Wizard Augments Crystal Data

#### • Fix common problems

- Protonation
- Missing side chains
- Missing loops

#### • Remove unwanted molecules

- Counterions, artifacts of crystallography, waters
- Biologically relevant?

#### • Optimize your model structure

- Hydrogen-bond optimization
- Restrained minimization

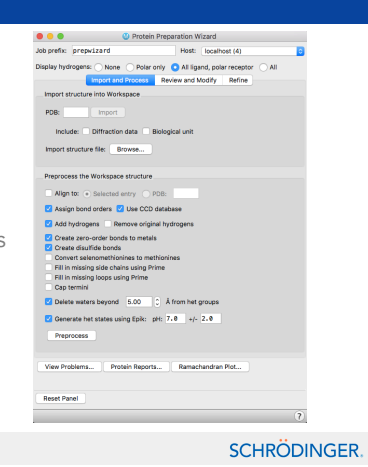

# Glide Docking Workflow:

15

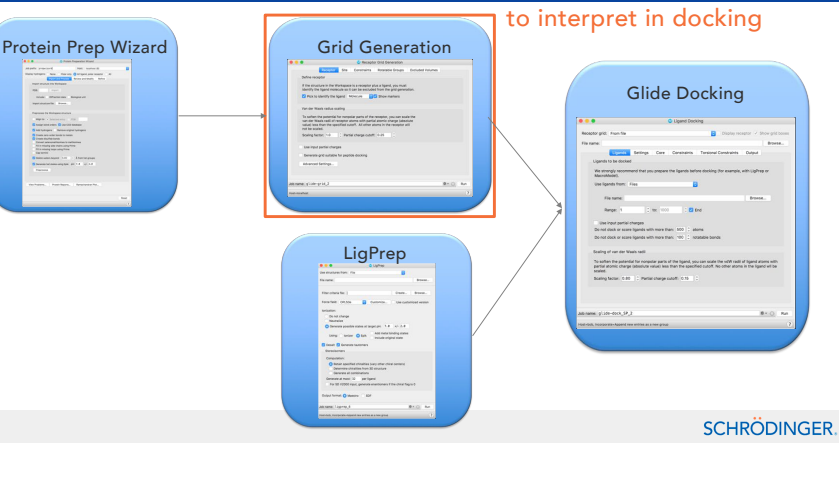

#### What is the role of the grid?

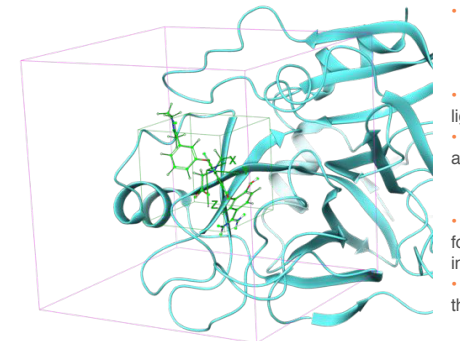

16

#### • Protein represented as a series of grids

- Site point grid (10 $\AA$ <sup>3</sup> by default)
- Chemscore grids
- Adaptive Coulomb/vdW grids

Grids precomputed once and applied for each ligand

• Ligand "center" must be found within inner box and all ligand atoms must be found within outer box

– Inner box: 10Å3 by default

– Outer box: (12Å+0.8\*ligand diameter)3 by default • With energy-based grids ligand interaction energy

for atom in a grid point evaluated using trilinear interpolation

• Want to use Goldilocks inner grid, i.e. smallest grid

that will find desired poses

#### Glide Docking Workflow:

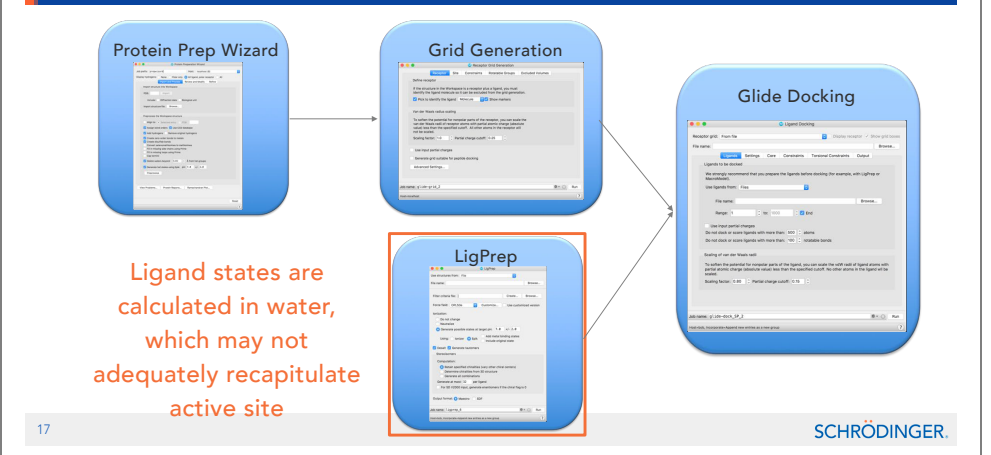

#### Required Inputs for Protein-Ligand Docking - Ligands

- Glide will only dock ligand states that are provided
- Recommendations for prepared ligand structures

–Use LigPrep to generate low energy ionization/tautomeric states for ligands

•Epik state penalties that estimate free energy required to generate ionization state in water with corrections for interaction with metal sites

–Typical expansion of compounds by ionization/tautomeric/stereo expansion is 2.5x

– Increase or decrease pH value and +/- range depending on

target physiological location and project goals Methotrexate

bound to DHFR (1U72)

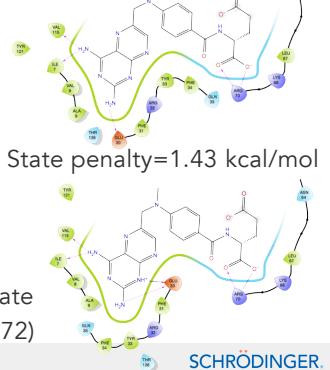

State penalty=0.0 kcal/mol

#### Glide Docking Workflow:

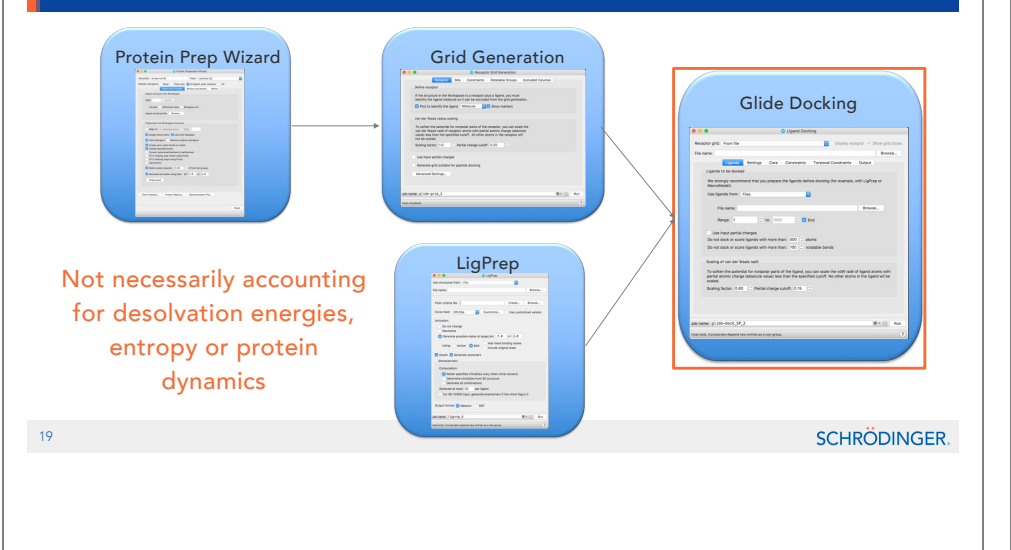

Proteins are flexible which is a limitation in Glide based docking on its own… but when combined with molecular dynamics can be a powerful tool!

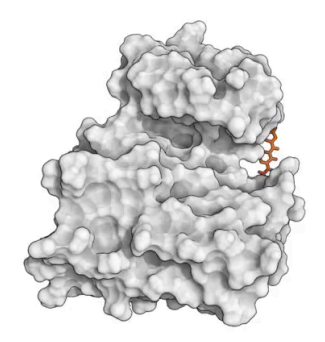

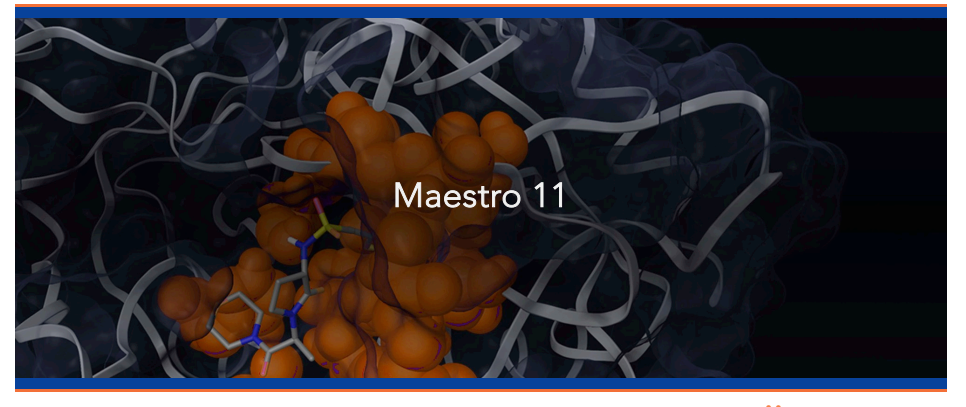

## SCHRÖDINGER.

#### The Maestro 11 Interface is User Friendly

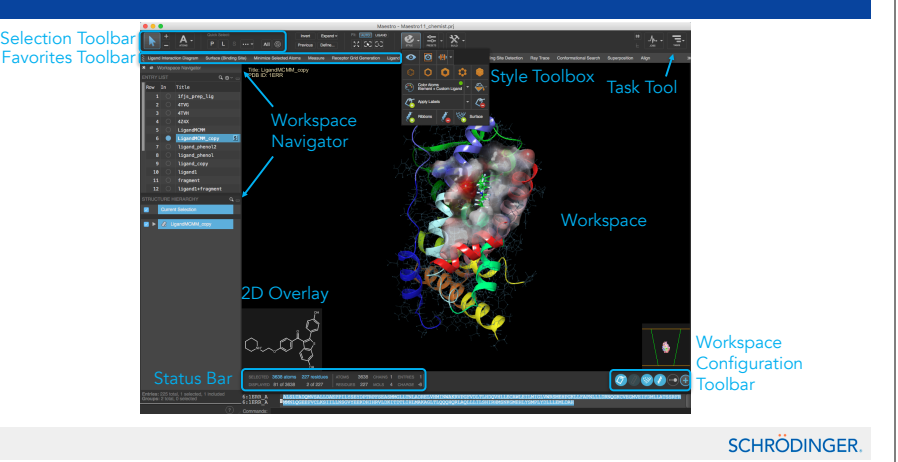

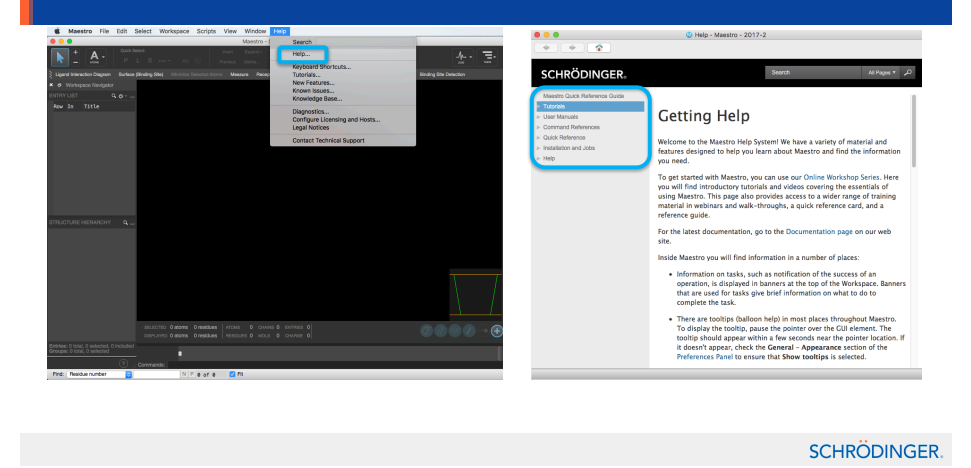

#### The Help Menu Contains More Detail Learn More with the Training Portal

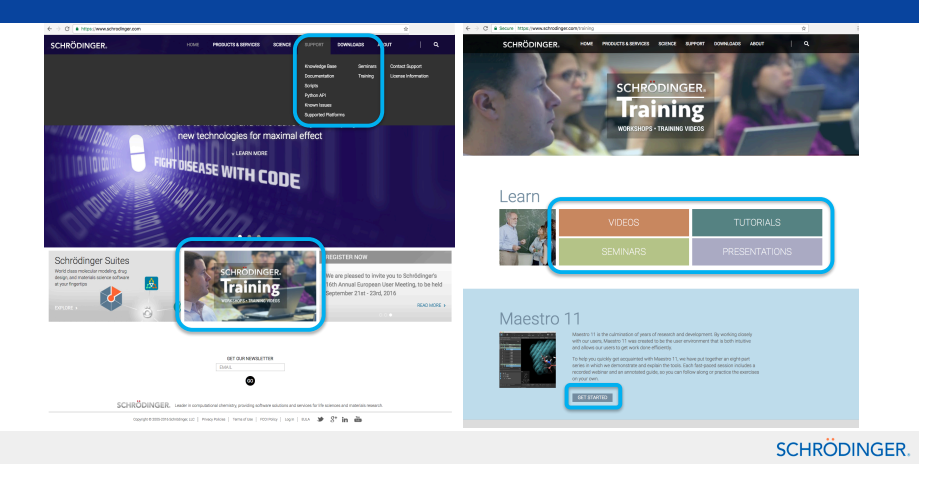

#### Use Our List of Publications to Generate Ideas Macson Channel Maestro 11 Useful Video Links

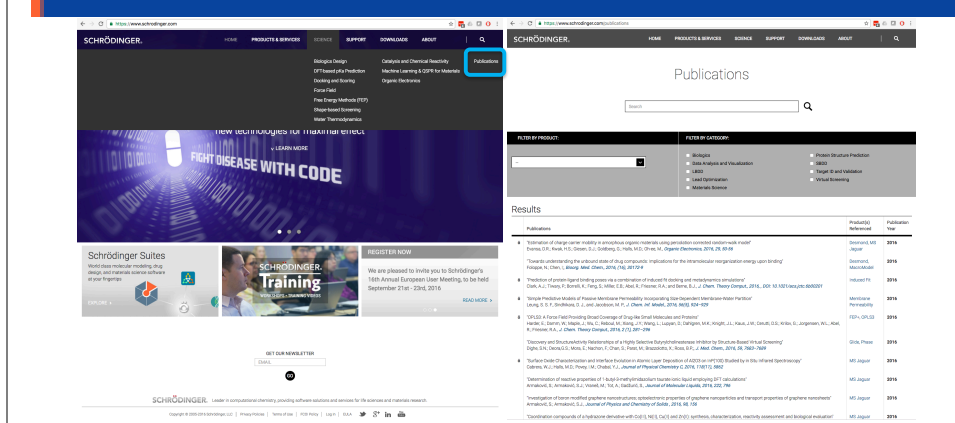

**SCHRÖDINGER.** 

#### Other Education Resources are Available Online

- Knowledge Base: https://www.schrodinger.com/kb/
- Support Center: https://www.schrodinger.com/supportcenter
- Training Center: https://www.schrodinger.com/training
- Schrödinger Seminar Series: https://www.schrodinger.com/seminars/current https://www.schrodinger.com/seminars/archives
- Script Center: https://www.schrodinger.com/scriptcenter/

**SCHRÖDINGER.** 

- Maestro 11 Quick Start Guide – https://www.schrodinger.com/training/maestro11/home
- Maestro 11 Short Videos – https://www.schrodinger.com/training/videos/maestro-11
- Maestro 11 Introductory Webinar Series – https://www.schrodinger.com/seminars/archives/1238/introductory-series
- Maestro 11 Advanced Webinar Series
	- https://www.schrodinger.com/seminars/archives/1239/advanced
- Protein Preparation Wizard – https://www.schrodinger.com/training/videos/protein-preparation
- Other Small-Molecule Drug Discovery Tools
	- https://www.schrodinger.com/training/videos/small-molecule-drug-discovery

SCHRÖDINGER.

#### Thanks for Joining Us!

Scientific and Technical Support help@schrodinger.com

Email us for more info at Training@schrodinger.com

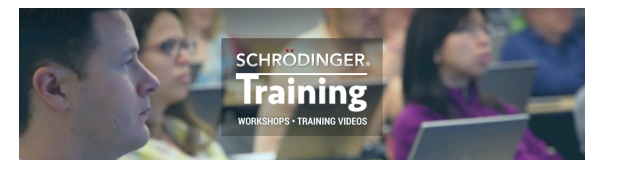